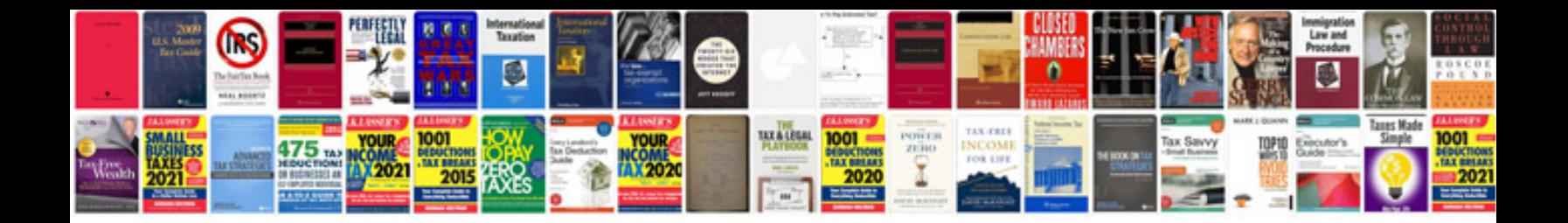

**Formulas trigonometricas**

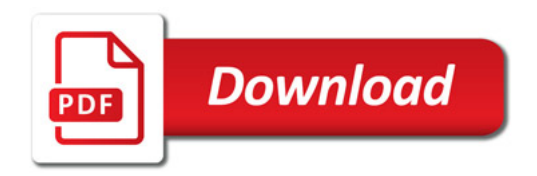

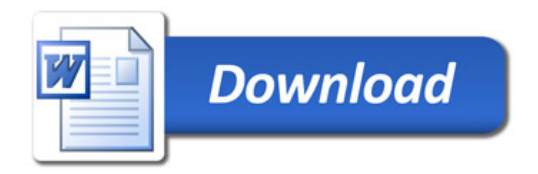